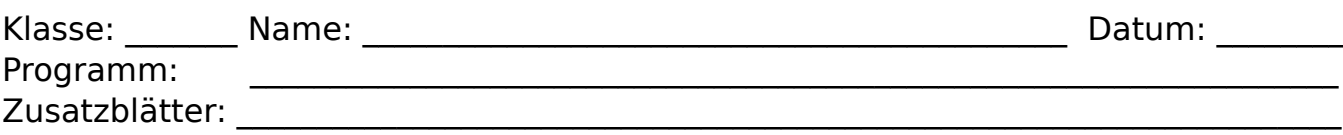

## **MatteKompjuta - Kern**

Der MatteKompjuta ist ein Modell welches einen echten Computer im Kopf durchspielt. Anstatt ungewohnter englischer Abkürzungen werden bekannte mathematische Zeichen benutzt. Es gibt vier wichtige Begriffe:

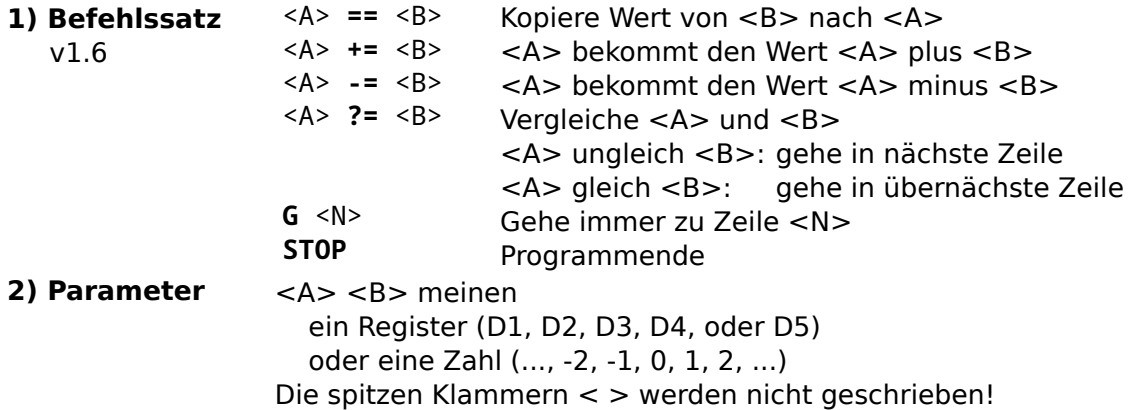

**3) Datenregister** (zu Beginn Null)

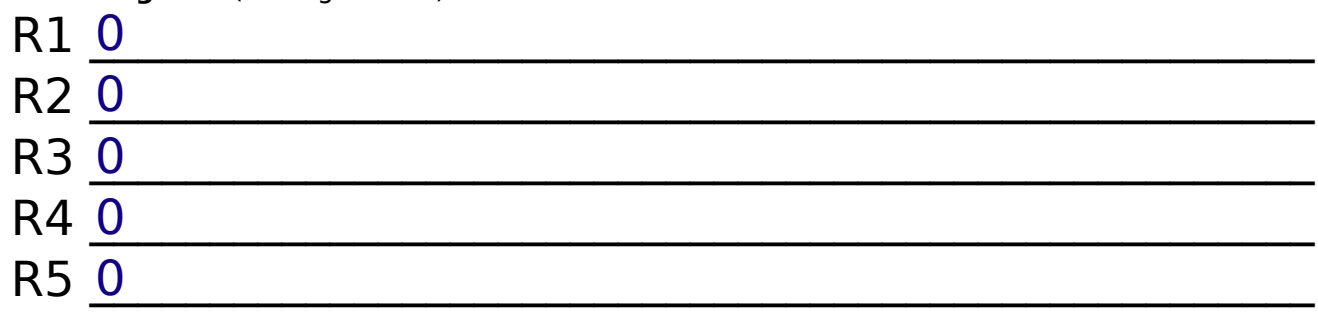

## **4) Programmspeicher** (Beginn in 1)

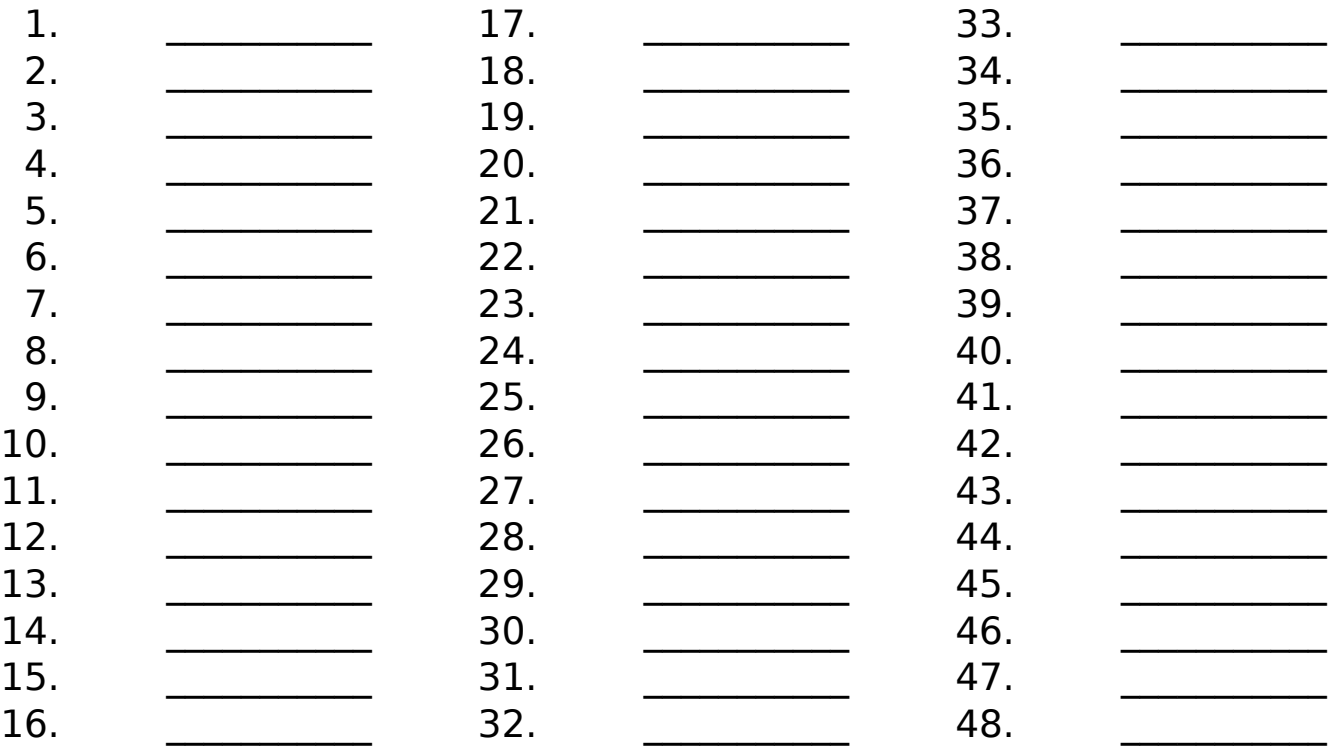